# Министерство науки и высшего образования Российской Федерации федеральное государственное бюджетное образовательное учреждение высшего образования «Санкт-Петербургский государственный университет промышленных технологий и дизайна» (СПбГУПТД)

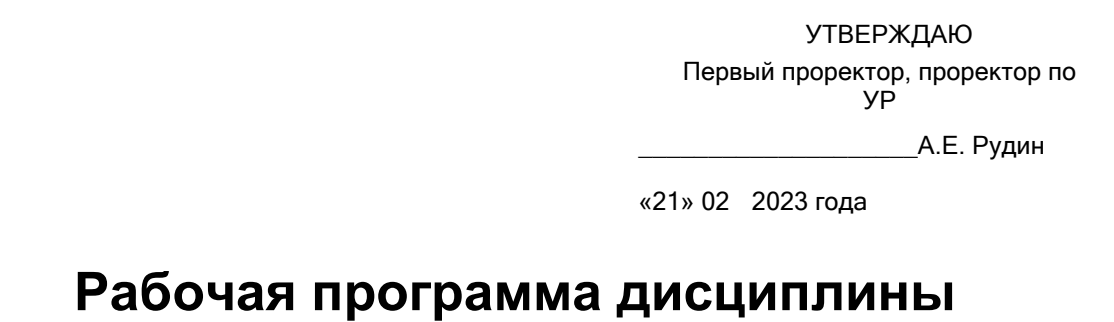

**Б1.В.ДВ.02.02** Компьютерные технологии в издательских процессах

Учебный план: 2023-2024 54.05.03 ВШПМ Графика ОО №3-1-58.plx

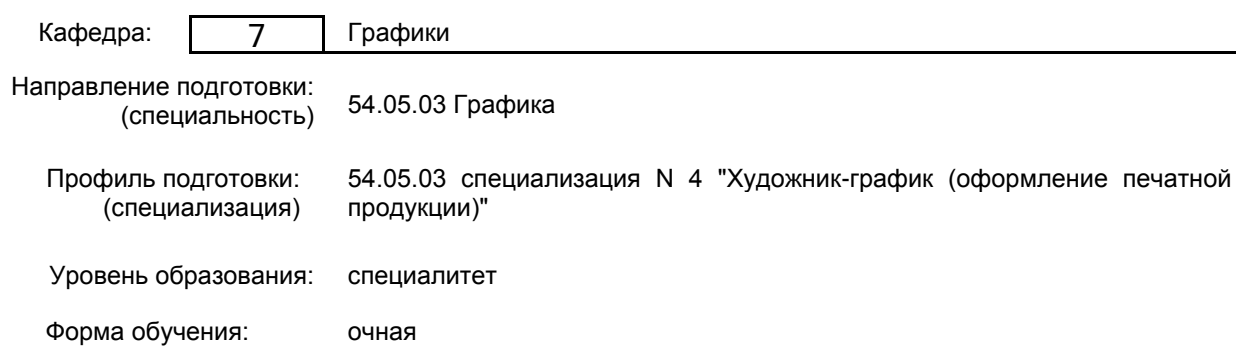

## **План учебного процесса**

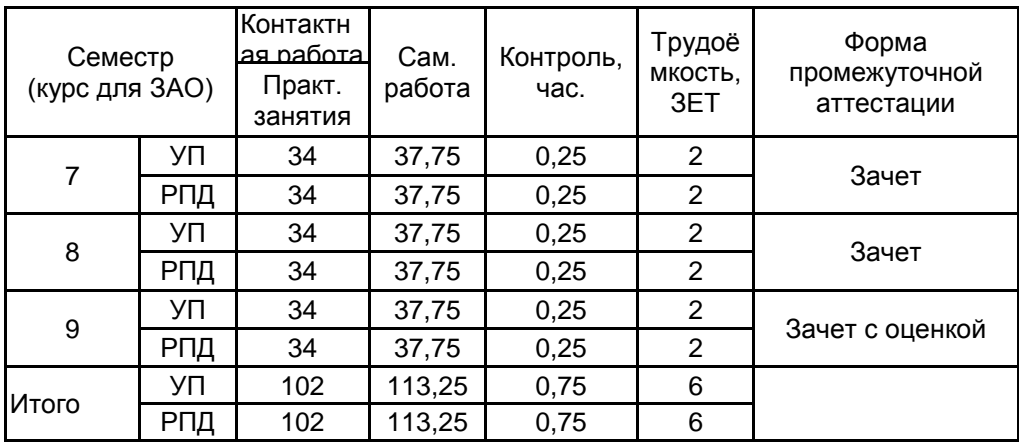

Рабочая программа дисциплины составлена в соответствии с федеральным государственным образовательным стандартом высшего образования по направлению подготовки 54.05.03 Графика, утверждённым приказом Минобрнауки России от 13.08.2020 г. № 1013

Составитель (и): Старший преподаватель и противали преподаватель при принати при принати при принати при принати при принати пр

Вячеславовна

От кафедры составителя: Заведующий кафедрой графики \_\_\_\_\_\_\_\_\_\_\_\_\_\_\_\_\_\_\_\_ Лавренко Галина Борисовна

От выпускающей кафедры: Заведующий кафедрой

\_\_\_\_\_\_\_\_\_\_\_\_\_\_\_\_\_\_\_\_ Лавренко Галина Борисовна

Методический отдел:

 $\_$  ,  $\_$  ,  $\_$  ,  $\_$  ,  $\_$  ,  $\_$  ,  $\_$  ,  $\_$  ,  $\_$  ,  $\_$  ,  $\_$  ,  $\_$  ,  $\_$  ,  $\_$  ,  $\_$  ,  $\_$  ,  $\_$  ,  $\_$  ,  $\_$  ,  $\_$  ,  $\_$  ,  $\_$  ,  $\_$  ,  $\_$  ,  $\_$  ,  $\_$  ,  $\_$  ,  $\_$  ,  $\_$  ,  $\_$  ,  $\_$  ,  $\_$  ,  $\_$  ,  $\_$  ,  $\_$  ,  $\_$  ,  $\_$  ,

## **1 ВВЕДЕНИЕ К РАБОЧЕЙ ПРОГРАММЕ ДИСЦИПЛИНЫ**

**1.1 Цель дисциплины:** Сформировать и развить компетенции обучающегося в области Компьютерные технологии в издательских процессах

**1.2 Задачи дисциплины:**

• Обучить обучающихся владением методике проектирования

• Дать навыки исполнения оригинал-макетов на уровне качества приближенного к издательским требованиям

## **1.3 Требования к предварительной подготовке обучающегося:**

Предварительная подготовка предполагает создание основы для формирования компетенций, указанных в п. 2, при изучении дисциплин:

Перспектива

Основы композиции

Художественно-техническое редактирование специальных изданий

Пластическая анатомия

Информационные технологии

Учебная практика (пленэрная практика)

Искусство шрифта

Основы векторной и растровой графики в дизайне

Учебная практика (ознакомительная практика)

Основы галерейного дела

Классическая акварель

## **2 КОМПЕТЕНЦИИ ОБУЧАЮЩЕГОСЯ, ФОРМИРУЕМЫЕ В РЕЗУЛЬТАТЕ ОСВОЕНИЯ ДИСЦИПЛИНЫ**

**ПК-1: Способен использовать современные компьютерные программы и технологии в профессиональной деятельности при создании арт-объектов, объектов визуальной информации и коммуникации в области оформления печатной продукции**

**Знать:** Теоретико-методологические основы компьютерных технологий в издательских процессах для создания информационных и коммуникативных объектов

**Уметь:** Использовать специальные компьютерные программы для проектирования объектов визуальной информации, идентификации и коммуникации

**Владеть:** Навыками выполнения и подготовки оригинал макетов для печати с учетом требований современной полиграфии

## **3 РЕЗУЛЬТАТЫ ОБУЧЕНИЯ ПО ДИСЦИПЛИНЕ**

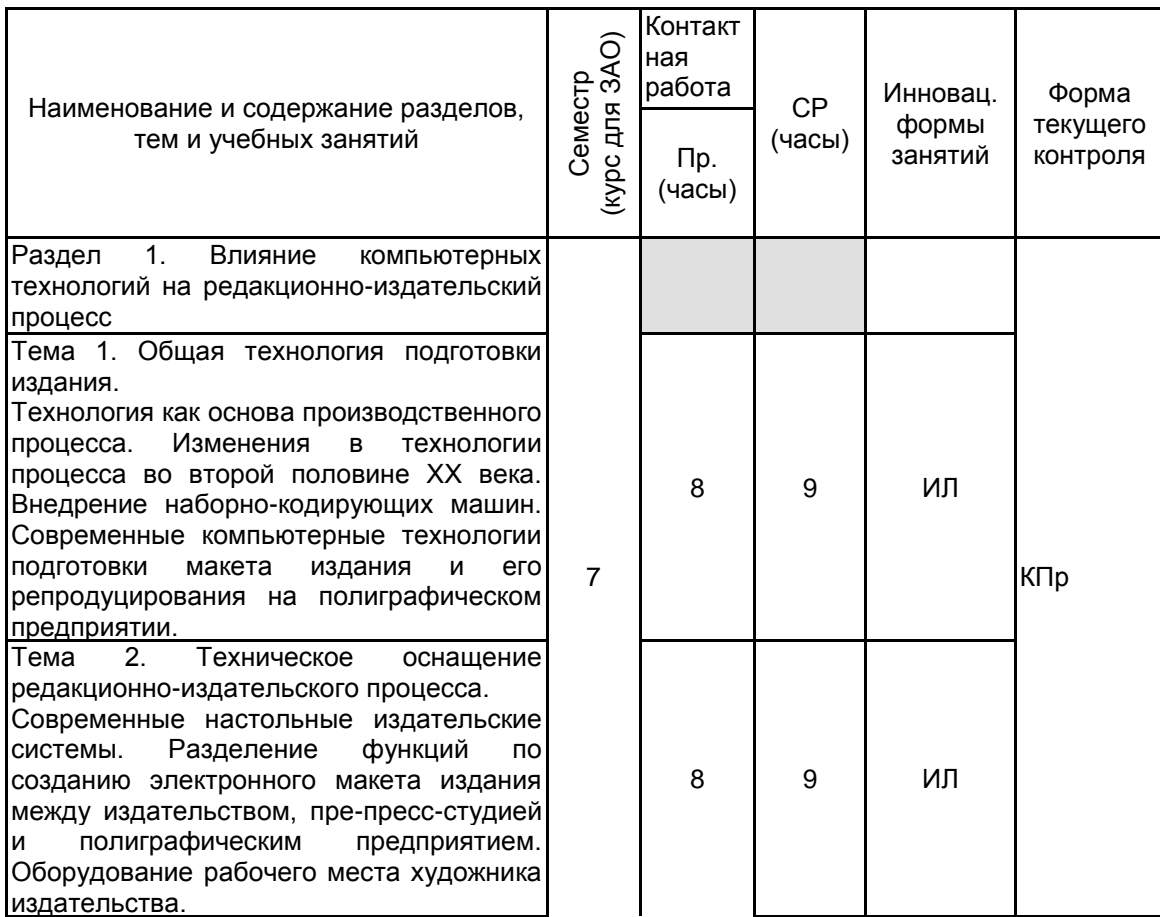

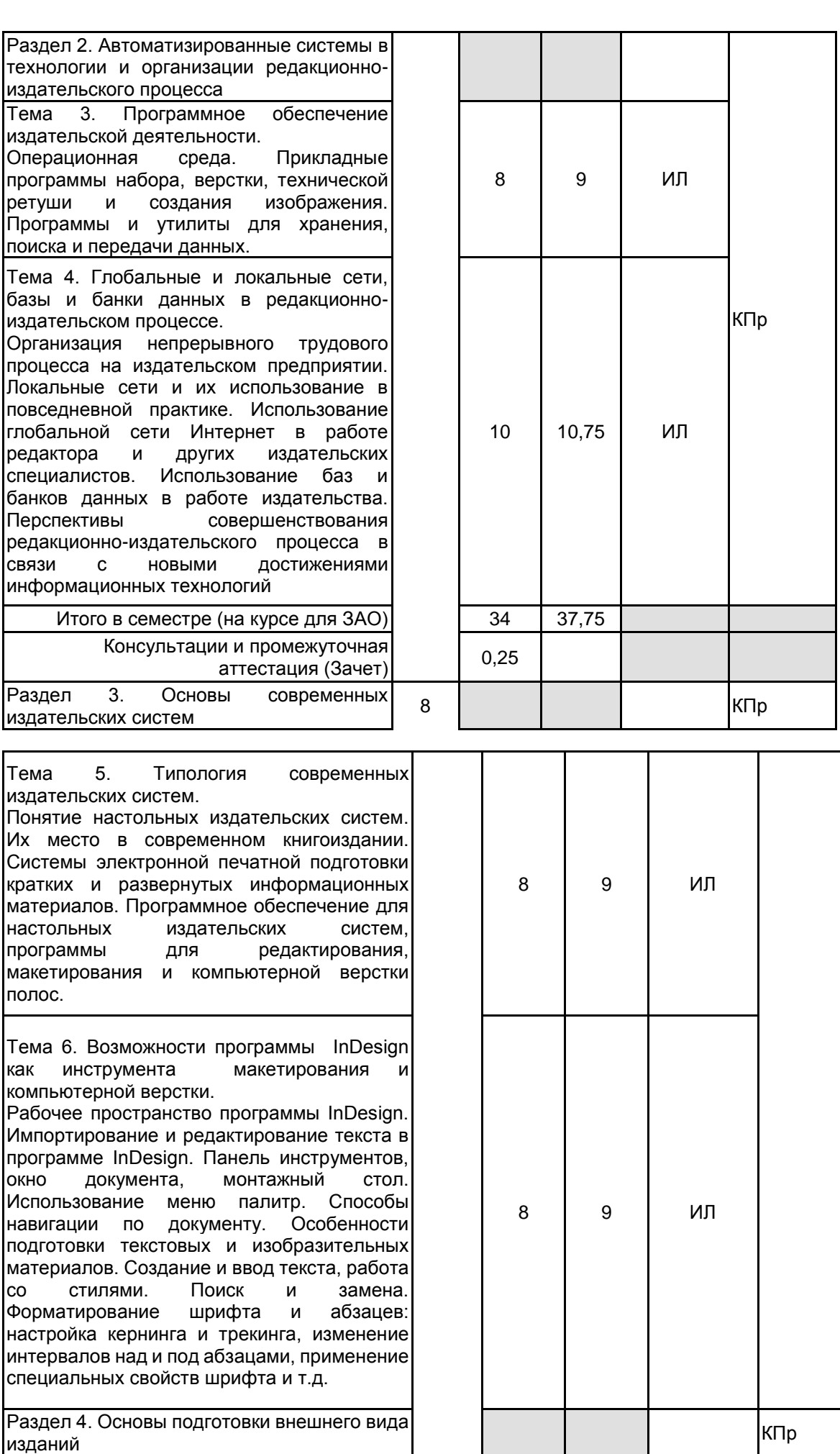

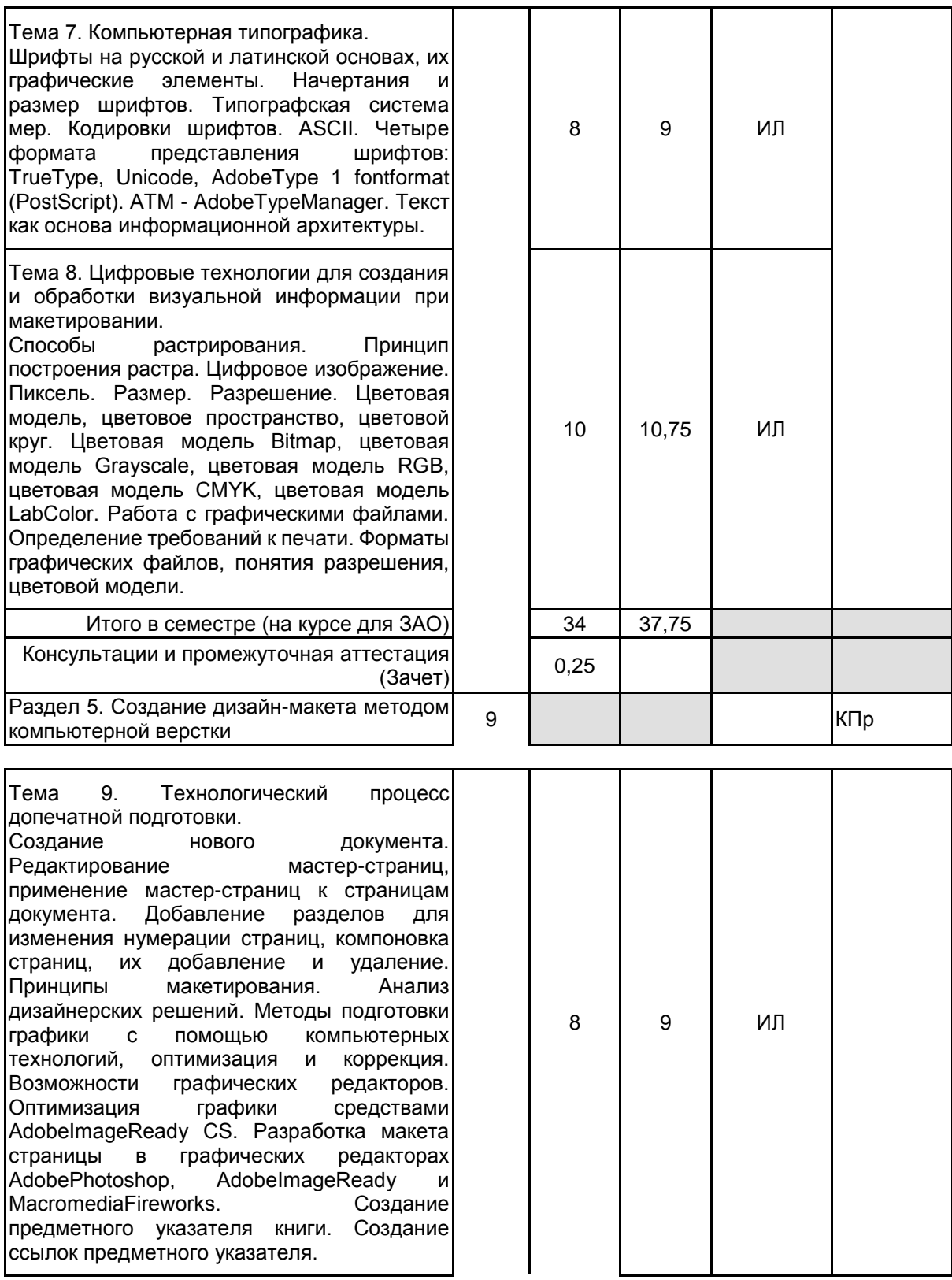

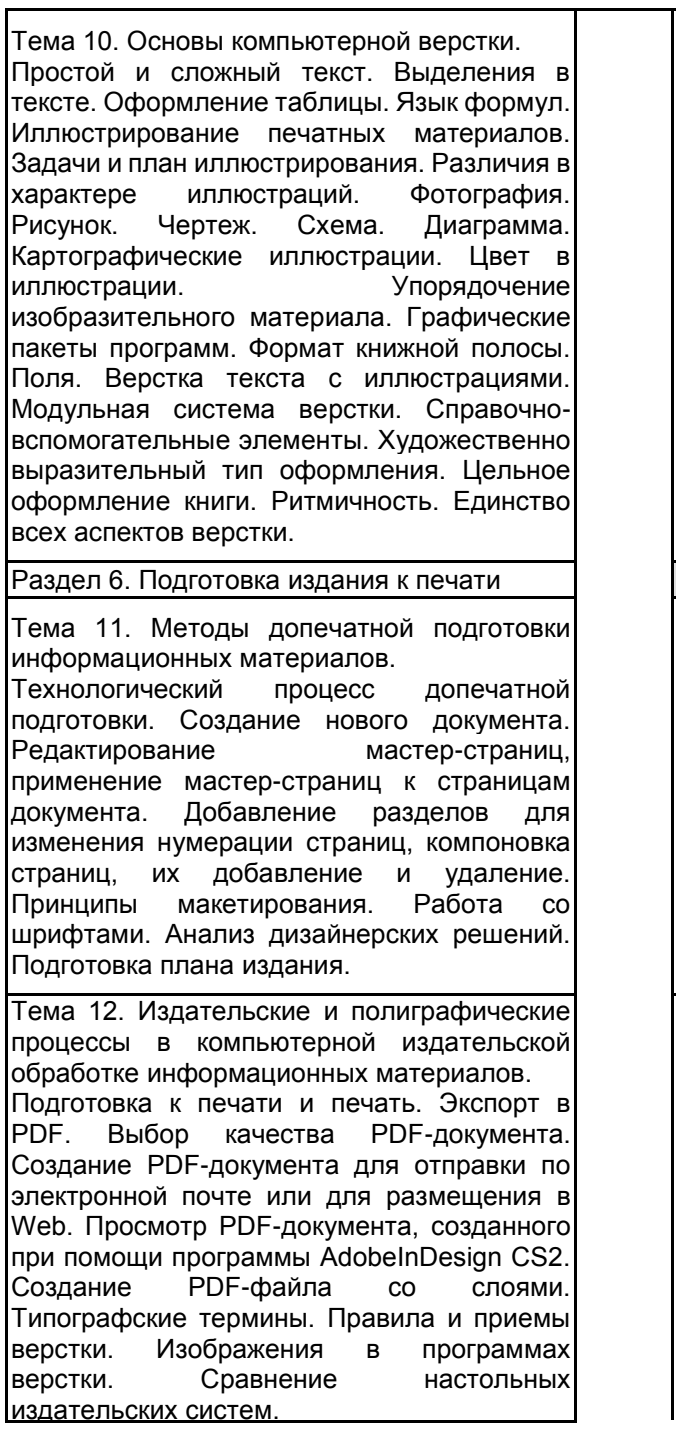

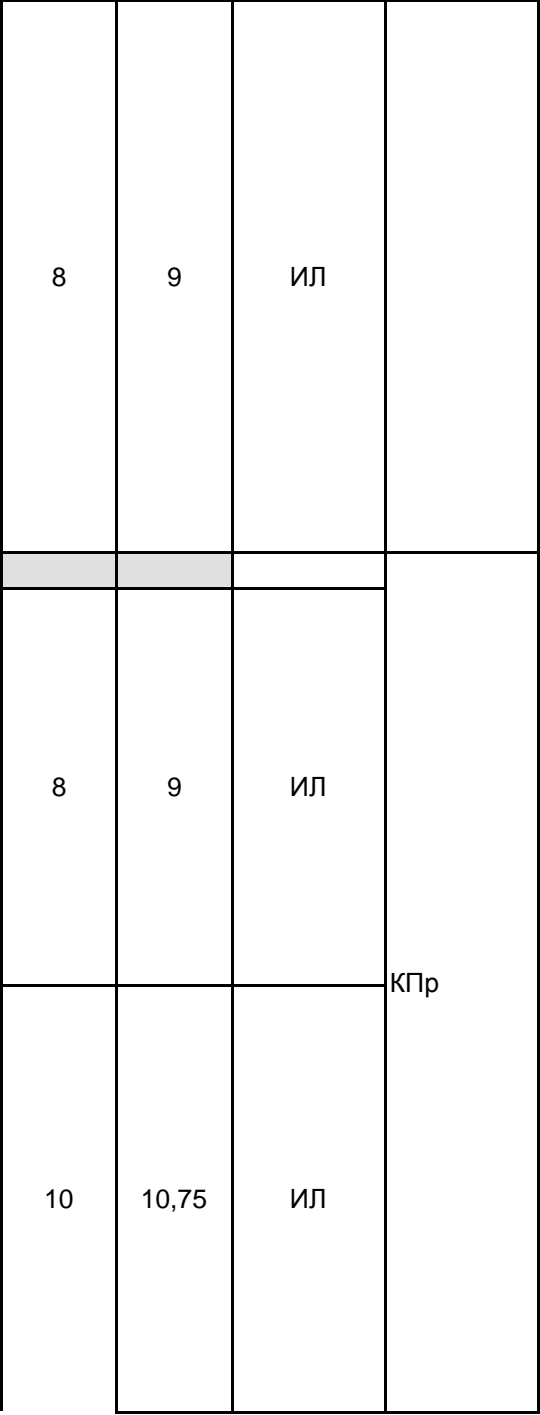

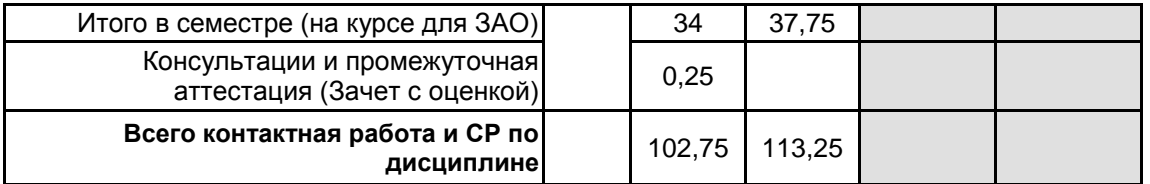

## **4 КУРСОВОЕ ПРОЕКТИРОВАНИЕ**

Курсовое проектирование учебным планом не предусмотрено

## **5. ФОНД ОЦЕНОЧНЫХ СРЕДСТВ ДЛЯ ПРОВЕДЕНИЯ ПРОМЕЖУТОЧНОЙ АТТЕСТАЦИИ**

## **5.1 Описание показателей, критериев и системы оценивания результатов обучения**

**5.1.1 Показатели оценивания**

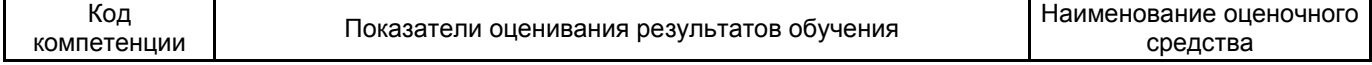

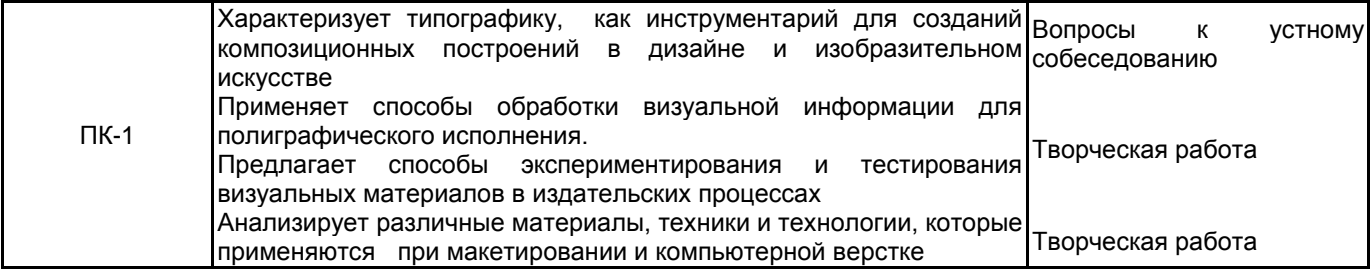

## **5.1.2 Система и критерии оценивания**

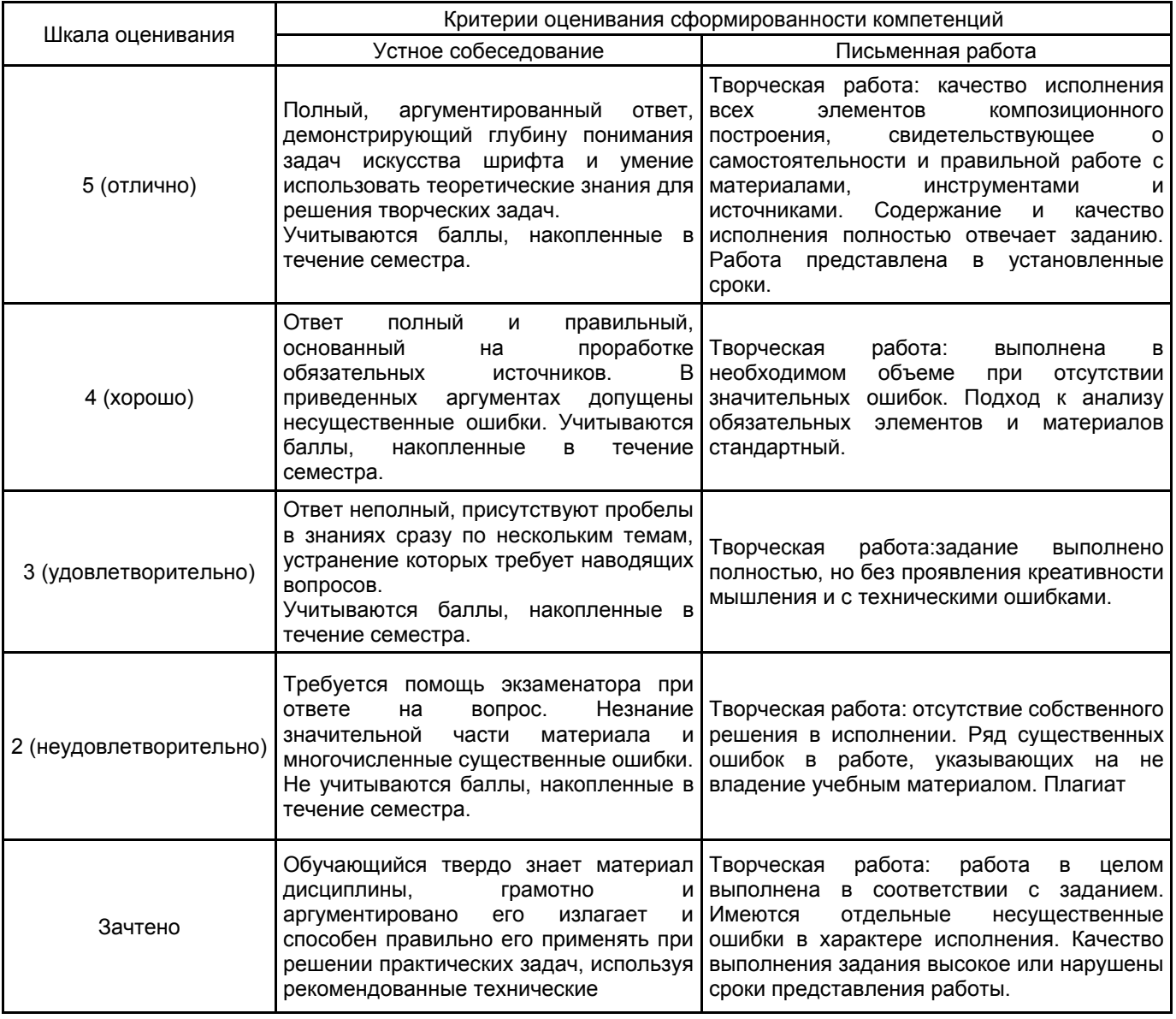

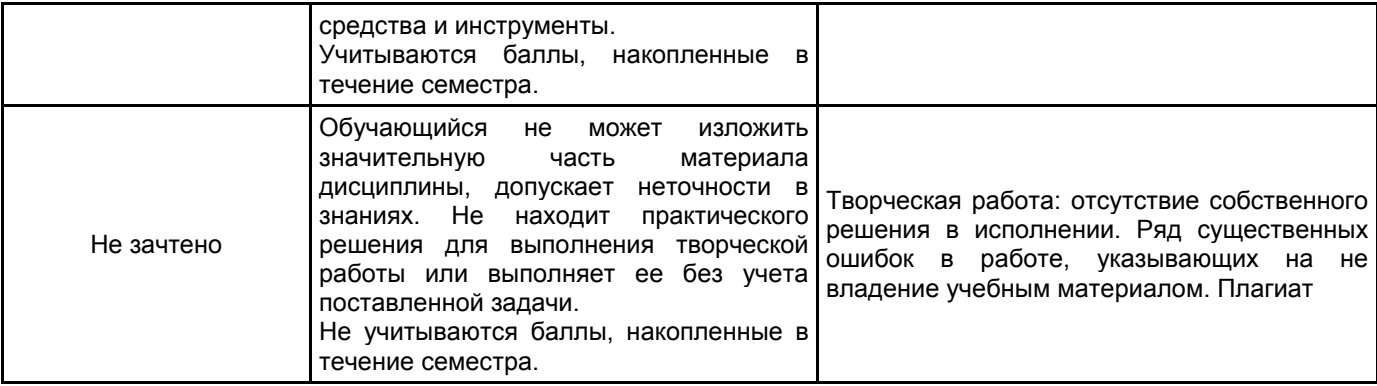

**5.2 Типовые контрольные задания или иные материалы, необходимые для оценки знаний, умений, навыков и (или) опыта деятельности 5.2.1 Перечень контрольных вопросов**

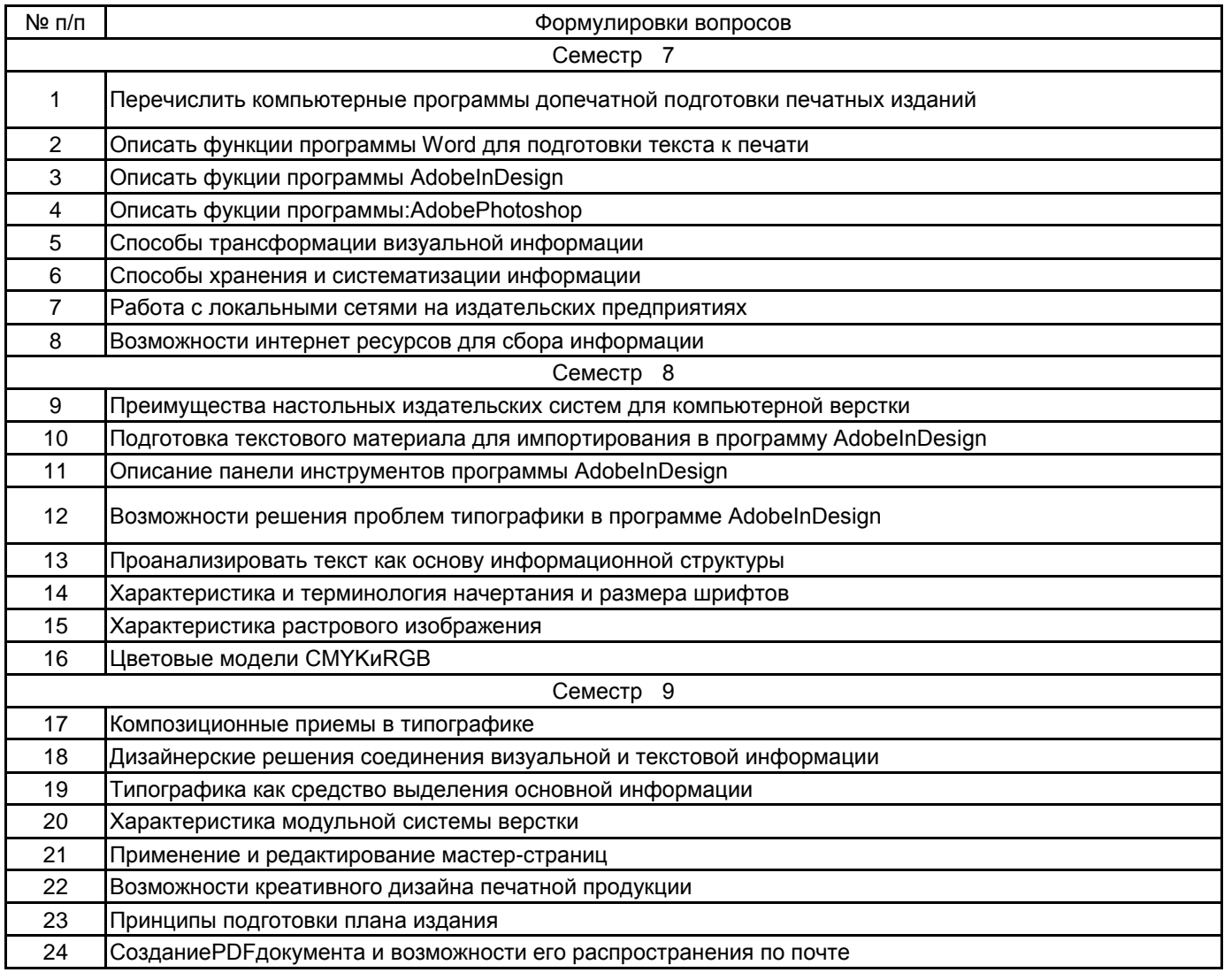

## **5.2.2 Типовые тестовые задания**

#### **5.2.3 Типовые практико-ориентированные задания (задачи, кейсы)**

Типовые практико-ориентированные задания (задачи, кейсы) находятся в Приложении к данной РПД

# **5.3 Методические материалы, определяющие процедуры оценивания знаний, умений, владений (навыков и (или) практического опыта деятельности)**

## **5.3.1 Условия допуска обучающегося к промежуточной аттестации и порядок ликвидации академической задолженности**

Проведение промежуточной аттестации регламентировано локальным нормативным актом СПбГУПТД «Положение о проведении текущего контроля успеваемости и промежуточной аттестации обучающихся»

#### **5.3.2 Форма проведения промежуточной аттестации по дисциплине**

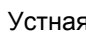

я | Письменная | Компьютерное тестирование | Иная | Х

## **5.3.3 Особенности проведения промежуточной аттестации по дисциплине**

Промежуточная аттестация проходит в форме кафедрального просмотра выставки работ студентов, выполненных в течении семестра. Во время обхода студенту задаются вопросы по изученным темам.

Сообщение результатов обучающемуся производится непосредственно после выставления оценок на кафедральном обходе.

## **6. УЧЕБНО-МЕТОДИЧЕСКОЕ И ИНФОРМАЦИОННОЕ ОБЕСПЕЧЕНИЕ ДИСЦИПЛИНЫ**

## **6.1 Учебная литература**

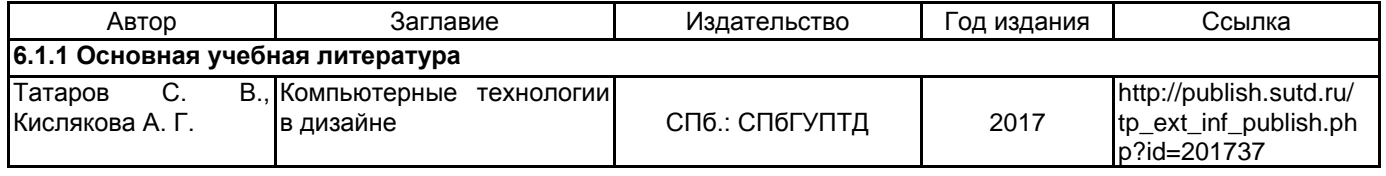

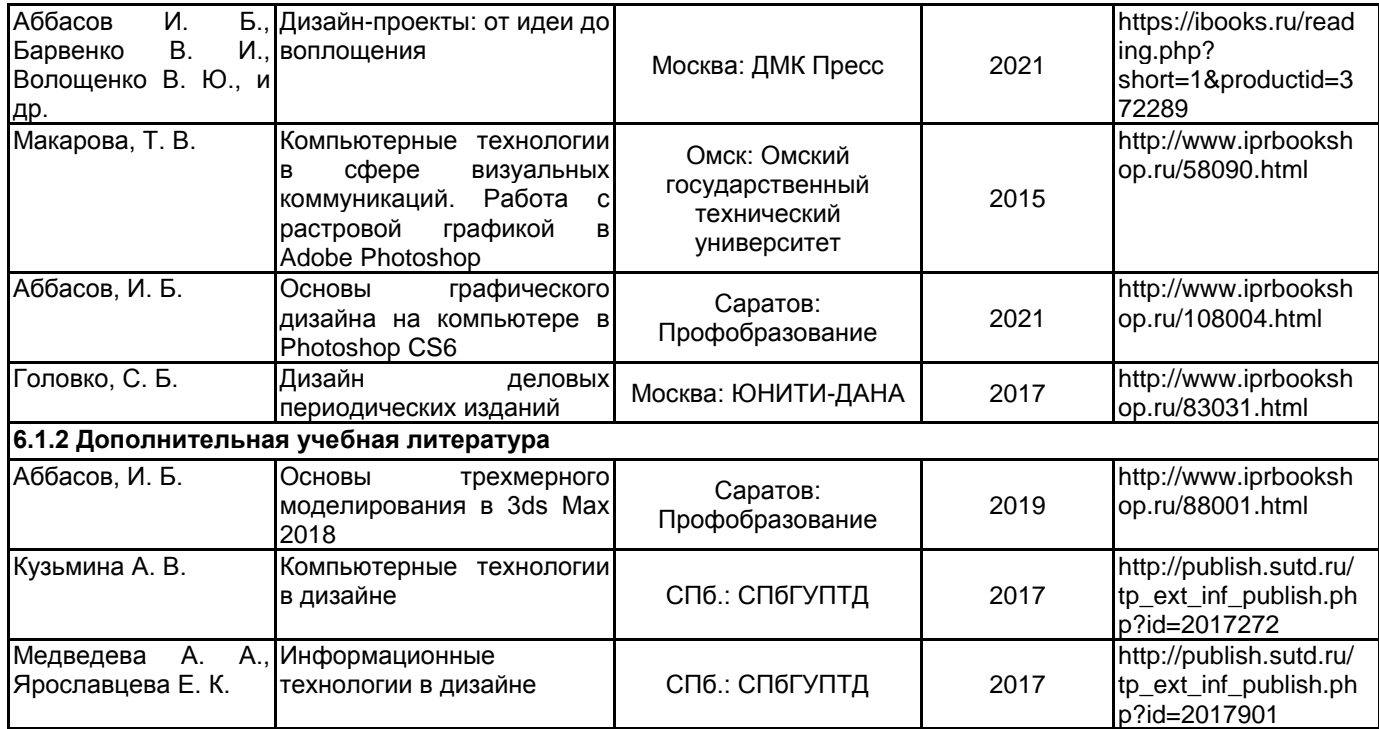

**6.2 Перечень профессиональных баз данных и информационно-справочных систем**

Электронно-библиотечная система IPRbooks [Электронный ресурс]. URL: http://www.iprbookshop.ru Электронная библиотека учебных изданий СПбГУПТД [Электронный ресурс]. URL:http://publish.sutd.ru<br>Дистанционные информационные технологии СПбГУПТД. [Электронный ресурс].U Дистанционные информационные технологии СПбГУПТД. [Электронный ресурс].URL: http://edu.sutd.ru/moodle/ Государственный Эрмитаж [Электронный ресурс].URL:

https://www.hermitagemuseum.org/wps/portal/hermitage/?lng=ru/

Русский музей [Электронный ресурс].URL:http://rusmuseum.ru

Центральный выставочный зал "Манеж" [Электронный ресурс].URL: https://manege.spb.ru/

Электронный каталог Фундаментальной библиотеки СПбГУПТД. [Электронный

ресурс].URL:http://library.sutd.ru/

## **6.3 Перечень лицензионного и свободно распространяемого программного обеспечения**

Microsoft Windows

Adobe Illustrator

Adobe inDesign

Adobe Photoshop

### **6.4 Описание материально-технической базы, необходимой для осуществления образовательного процесса по дисциплине**

Практические занятия проходят в художественной мастерской, которая создана в целях формирования на кафедре графики современной материальной базы для реализации учебного процесса и творческой работы обучающихся и сотрудников кафедры на основе современных достижений науки и культуры.

Художественная мастерская предназначена для:

- проведения учебных и творческих работ в том числе с использованием живой модели;

- проведения практических занятий с обучающимися по живописи, рисунку, композиции, композиции изданий, пластической анатомии, теории композиции, практике иллюстрирования книги, технике печатной графики (офорт, гравюра, литография, шелкография), искусству шрифта, основам визуальной коммуникации.

- осуществления практической подготовки обучающихся в рамках проведения учебной, производственной и научно-производственной практик в соответствии с программами практик в условиях выполнения обучающимися работ, связанных с будущей профессиональной деятельностью и направленных на формирование, закрепление, развитие практических навыков и компетенций по специальности 54.05.03 Графика (оформление печатной продукции)

Художественная мастерская оснащена мольбертами, подиумами, табуретками, софитами, современными настенными досками, гипсовыми слепками с античных образцов, анатомическими моделями, набором драпировок и реквизита.

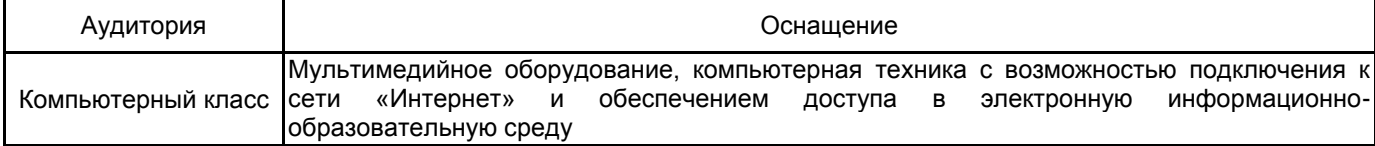

#### **Приложение**

рабочей программы дисциплины «Компьютерные технологии в издательских процессах»  *наименование дисциплины*

по направлению подготовки 54.05.03 Графика наименование ОП (профиля): Художник – график (Оформление печатной продукции) **5.2.3 Типовые практико-ориентированные задания (задачи, кейсы)**

## **РАЗДЕЛ 1**

 К просмотру обучающийся должен представить 50% задания по выполнению компьютерной инфографики на свободную тему.

- 1. Просмотр аналогов на выбранную тему.<br>2. Выполнение эскизов инфографики в раз.
- 2. Выполнение эскизов инфографики в различных графических стилях
- 3. Подготовка схематических изображений для утвержденного проекта в графических программах
- 4. Подбор шрифтов стилистически соответствующих разрабатываемому проекту
- 5. Создание рабочей схемы подготовки макета издания с учетом современных издательских систем.

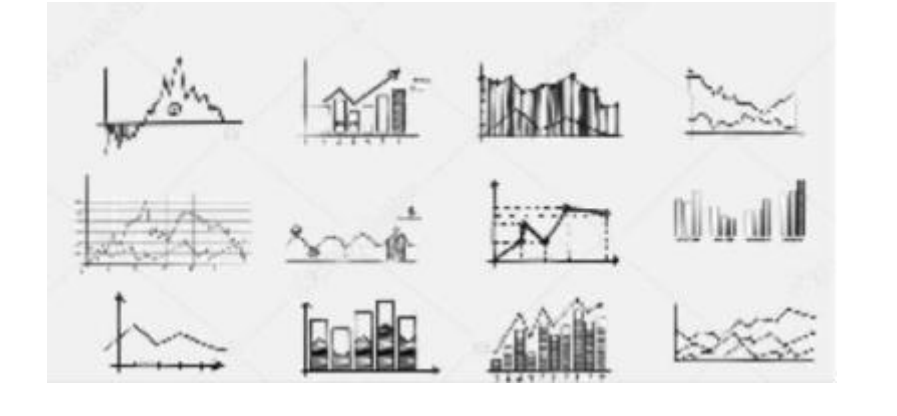

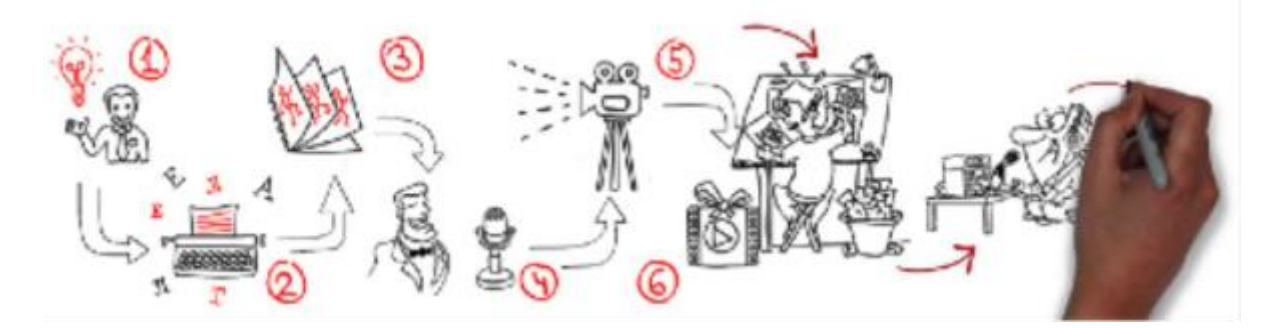

Во время проведения просмотра обучающиеся представляют визуальные материалы, которые должны определить компетентность обучающегося в текущих решениях, принятых для выполнения творческого задания.

### **РАЗДЕЛ 2**

К просмотру обучающийся должен представить 90% задания по выполнению инфографики.

- 1. Создание иконических изображений в растровой и векторной графике с учетом прикладных средств программ набора, верстки, технической ретуши и создания изображения.
- 2. Разработка текстовых блоков, компоновка их с графическим изображением
- 
- 3. Работа с цветом 4. Импорт и экспорт изображений, обработка с помощью фильтров и эффектов
- 5. Подготовка эскизного проекта презентации с учетом перспектив совершенствования редакционно-издательского процесса в связи с новыми достижениями в информационных технологиях.

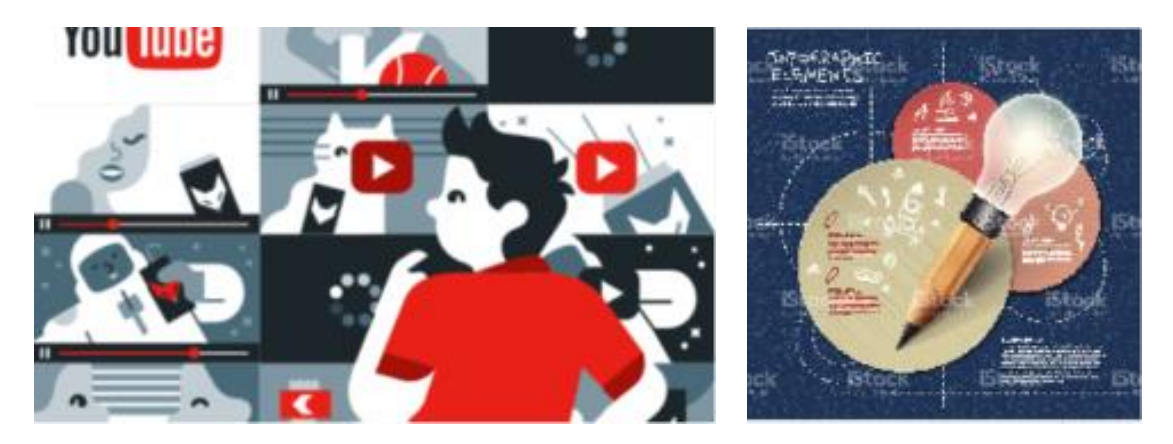

Во время проведения просмотра обучающиеся представляют визуальные материалы, которые должны определить компетентность обучающегося в текущих решениях, принятых для выполнения творческого задания.

#### **РАЗДЕЛ 3**

 К просмотру обучающийся должен представить 50% задания по выполнению не менее 12 иллюстраций, выполненных в компьютерной графике, для художественного оформления календаря.

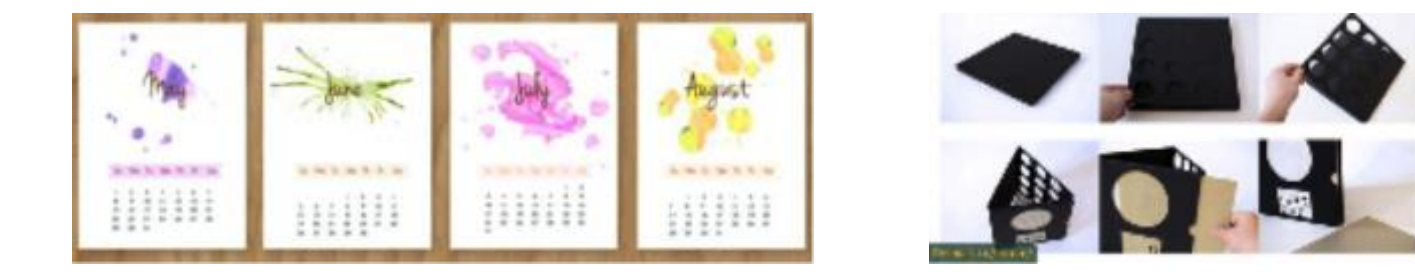

- 1. Работа над аналогами, обсуждение и утверждение тем
- 2. Выполнение эскизов иллюстраций, сбор и обработка иллюстративного материала, необходимого для выполнения настенного календаря
- 3. Изучить системы электронной печатной подготовки кратких и развернутых информационных материалов.
- 4. подбор образцов графических техник для выполнения всего календаря (не менее 16 шт).
- 5. Выбор гарнитур стилистически соответствующих графическим иллюстрациям.
- 6. Подготовка всего чернового материала с учетом возможностей программы InDesign.

Во время проведения просмотра обучающиеся представляют визуальные материалы, которые должны определить компетентность обучающегося в текущих решениях, принятых для выполнения творческого задания.

## **РАЗДЕЛ 4**

К просмотру обучающийся должен представить 90% задания по выполнению художественного оформления календаря (12 полос и обложка)

- 1. Разработка эскизных вариантов календарной сетки с учетом начертаний и размера букв разных гарнитур.
- 2. Построение оригинальной сетки
- 3. Обработка всего иллюстративного материала в графических программах с учетом различных способов растрирования и разрешения.
- 4. Разработка эскизов принципиального макета календаря
- 5. Разработка обложки и всех элементов внешнего оформления.

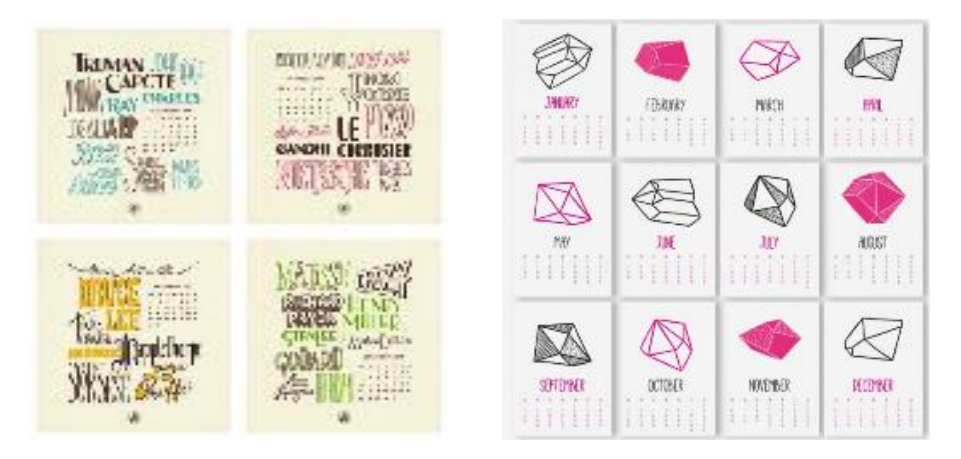

Во время проведения просмотра обучающиеся представляют визуальные материалы, которые должны определить компетентность обучающегося в текущих решениях, принятых для выполнения творческого задания.

## **РАЗДЕЛ 5**

К просмотру студент должен представить 50% задания по выполнению художественного оформления справочного издания (15 разворотов с иллюстрациями и обложками)

1. Окончательный вариант принципиального макета издания с учетом основ компьютерной верстки.

2. Выполнение специальных страниц для входа в книгу.

Подготовка эскизов композиционных решений текстовых материалов с учетом верстки простого и сложного текста.

4. Подготовить различные иллюстрации, с использованием компьютерных технологий – оптимизации и цветокоррекции.

Подготовить справочно-вспомогательные элементы.

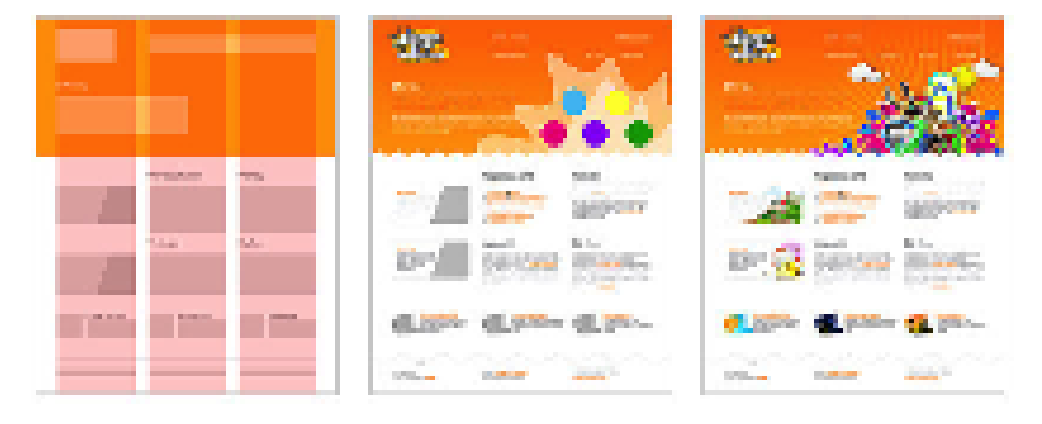

Во время проведения просмотра обучающиеся представляют визуальные материалы, которые должны определить компетентность обучающегося в текущих решениях, принятых для выполнения творческого задания.

### **РАЗДЕЛ 6**

К просмотру студент должен представить 90% задания по выполнению художественного оформления справочного издания (15 разворотов с иллюстрациями и обложками)

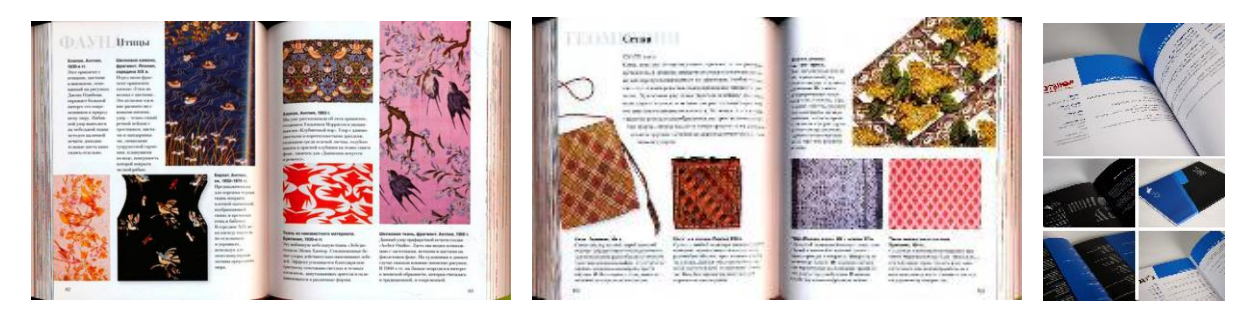

- 1. Окончательный вариант принципиального макета с учетом технологических требований.
- 2. Выполнение специальных страниц для входа в книгу.
- 3. Композиции текстовых материалов, специальные страницы.
- 4. Тематические иллюстрации, фотографии, схемы, подготовка с помощью графических программ.
- 5. Подготовить оригинал-макет для цифровой печати.

## **ПРАКТИЧЕСКИЕ ЗАДАНИЯ К ЗАЧЕТУ**

#### **Творческое задание 7 семестр**

Практическое выполнение допечатной подготовки листовых изданий. Инфографика, листовки. (2 плаката по инфографике, вертикальный и горизонтальный формат и 2 листовки). Выполнение инфографики по теме согласованной с преподавателем.

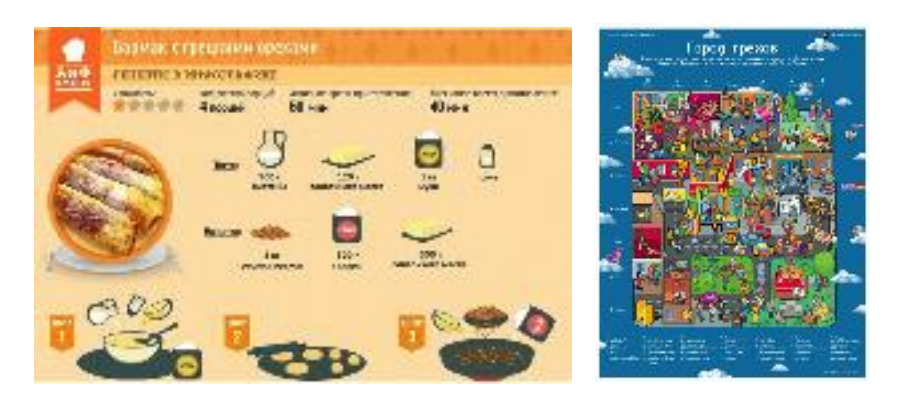

Работа над заданием включает:

- 1. Выбор темы для инфографики, поиск аналогов, утверждение темы с преподавателем;
- 2. выполнение эскизов инфографики в выбранной стилистике и технике;<br>3. разработка аналитической схемы восприятия информации:
- 3. разработка аналитической схемы восприятия информации;
- 4. разработка пиктограмм;
- 5. размещение информации с учетом выбранной схемы;
- 6. чистовая доработка всех элементов инфографики;
- 7. Разработка листовки с размещением в дизайн-макете инфографики;
- подготовка к печати инфографики.

Творческое задание следует выполнить в полном объеме.

В работах должны быть отражено понимание основных принципов композиционного построения и креативность мышления. В работе следует организовать систему взаимосвязи графического и технического исполнения с учетом творческого замысла, а также композиционного единства всей подачи.

Выполненные работы выставляются на кафедральный обход, результат оценивается коллегиально преподавателями кафедры.

#### **Творческое задание 8 семестр**

Практическое выполнение допечатной подготовки изданий календарного типа. (2 календаря, вертикальная и горизонтальная сетка).

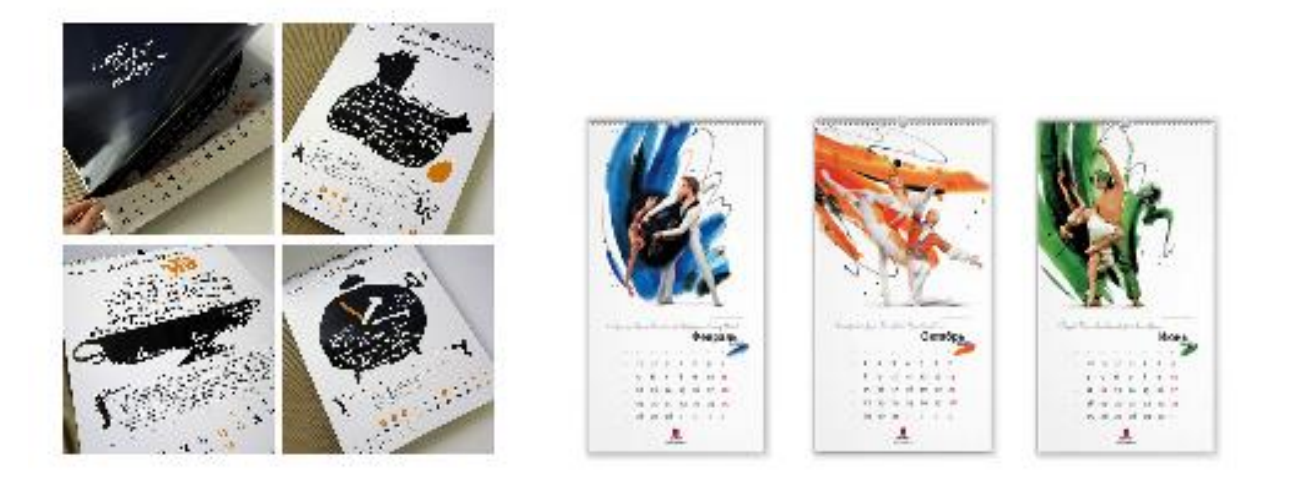

Работа над заданием включает:

- 1. Определение формата календаря, создание технического задания;
- 2. разработку концепции многостраничного настенного календаря;<br>3. выполнение цикла иллюстраций в уникальной графике:
- 3. выполнение цикла иллюстраций в уникальной графике;
- 4. разработку модульной календарной сетки;
- 5. разработку принципиального макета издания;
- 6. Печать и выполнение выклейного макета настенного календаря.

Творческое задание следует выполнить в полном объеме.

В работах должны быть отражено понимание основных принципов композиционного построения и креативность мышления. В работе следует организовать систему взаимосвязи шрифтовых блоков и иллюстраций с учетом темы, творческого замысла и композиционного единства, соблюдать этапы проектирования издания.

Выполненные работы выставляются на кафедральный обход, результат оценивается коллегиально преподавателями кафедры.

### **ПРАКТИЧЕСКИЕ ЗАДАНИЯ К ЗАЧЕТУ С ОЦЕНКОЙ**

#### **Творческое задание 9 семестр**

Практическое выполнение допечатной подготовки многостраничного издания сложной рубрикации с разделами и текстами разного вида. (Путеводитель, справочник).

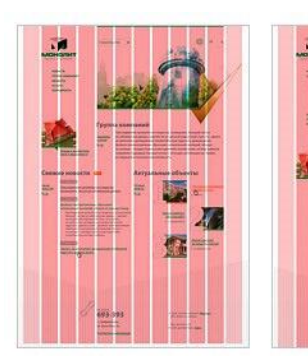

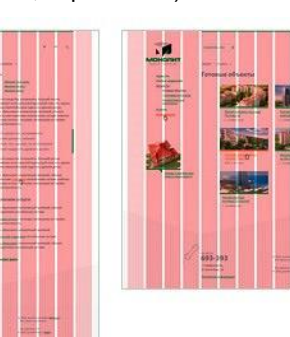

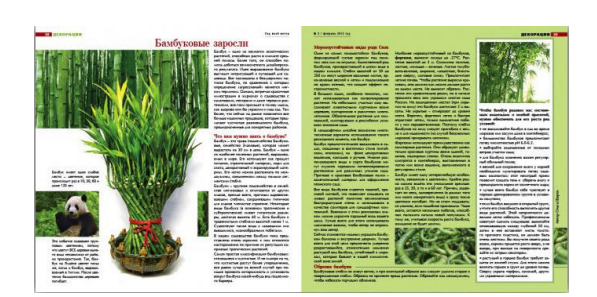

Работа над заданием включает:

- 1. Анализ целевой аудитории и аналогов по выбранной теме;<br>2. разработка различных концептуальных решений молульной
- 2. разработка различных концептуальных решений модульной сетки издания;<br>3. полготовка всего иппюстративного ряла лля графического оформления:
- 3. подготовка всего иллюстративного ряда для графического оформления;
- 
- 4. подборку шрифтов; разработку различных композиционных решений;
- 6. печать и выполнение выклейных макетов;
- 7. печать и сборка оригинал-макета.

Творческое задание следует выполнить в полном объеме.

В работах должны быть отражено понимание основных принципов композиционного построения сложно-структурированной модульной сетки и креативность мышления. В работе следует организовать систему взаимосвязи фотоматериалов, графики и содержания произведения с учетом творческого замысла и композиционного единства, соблюдать этапы проектирования издания.

Выполненные работы выставляются на кафедральный обход, результат оценивается коллегиально преподавателями кафедры.